## Керування трансакціями

Відновлення

## Трансакції

#### □ Трансакція – логічна одиниця роботи БД

## Властивості трансакцій (ACID)

- □ **Атомарність (Atomicity)**. Трансакції атомарні виконується все або нічого.
- □ **Узгодженість (Consistency)**. Трансакції переводять базу даних з одного узгодженого стану в інший узгоджений стан.
- □ **Ізольованість (Isolation)**. Транзакції ізольовані одна від одної.
- □ **Довговічність (Durability)**. Якщо трансакція успішно закінчена, виконані нею дії оновлень даних зберігаються в БД постійно, навіть якщо в наступний момент відбудеться збій.

### Режими відмов

### Події Бажані Небажані Очікувані Неочікувані

### Модель системи

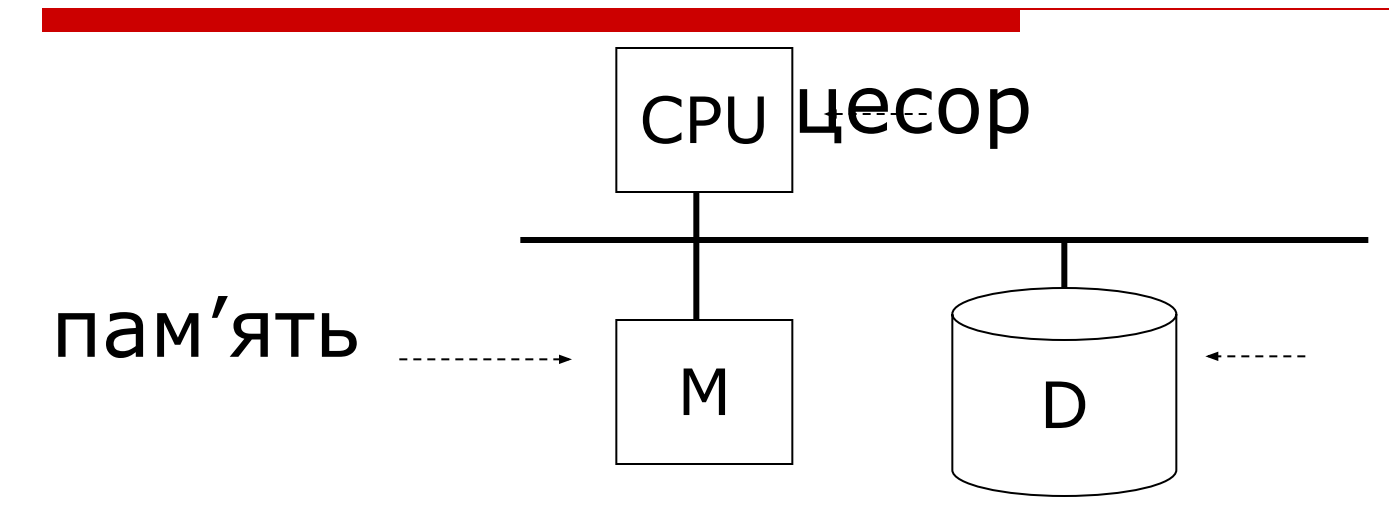

- Бажані події: дивись документацію...
- □ Небажані очікувані події:
	- Системний збій
		- □ Втрата вмісту пам'яті
		- □ Зависання -> перезавантаження
	- **Пошкодження носія**
- □ Небажані неочікувані події
	- Все інше!

### Режими відмов

- □ Помилкові елементи даних
- □ Пошкодження носія
- □ Катастрофа
- □ Збій системи

### Менеджер трансакцій

Відповідальність за коректну поведінку трансакцій покладається на **менеджер трансакцій**.

## Менеджер трансакцій

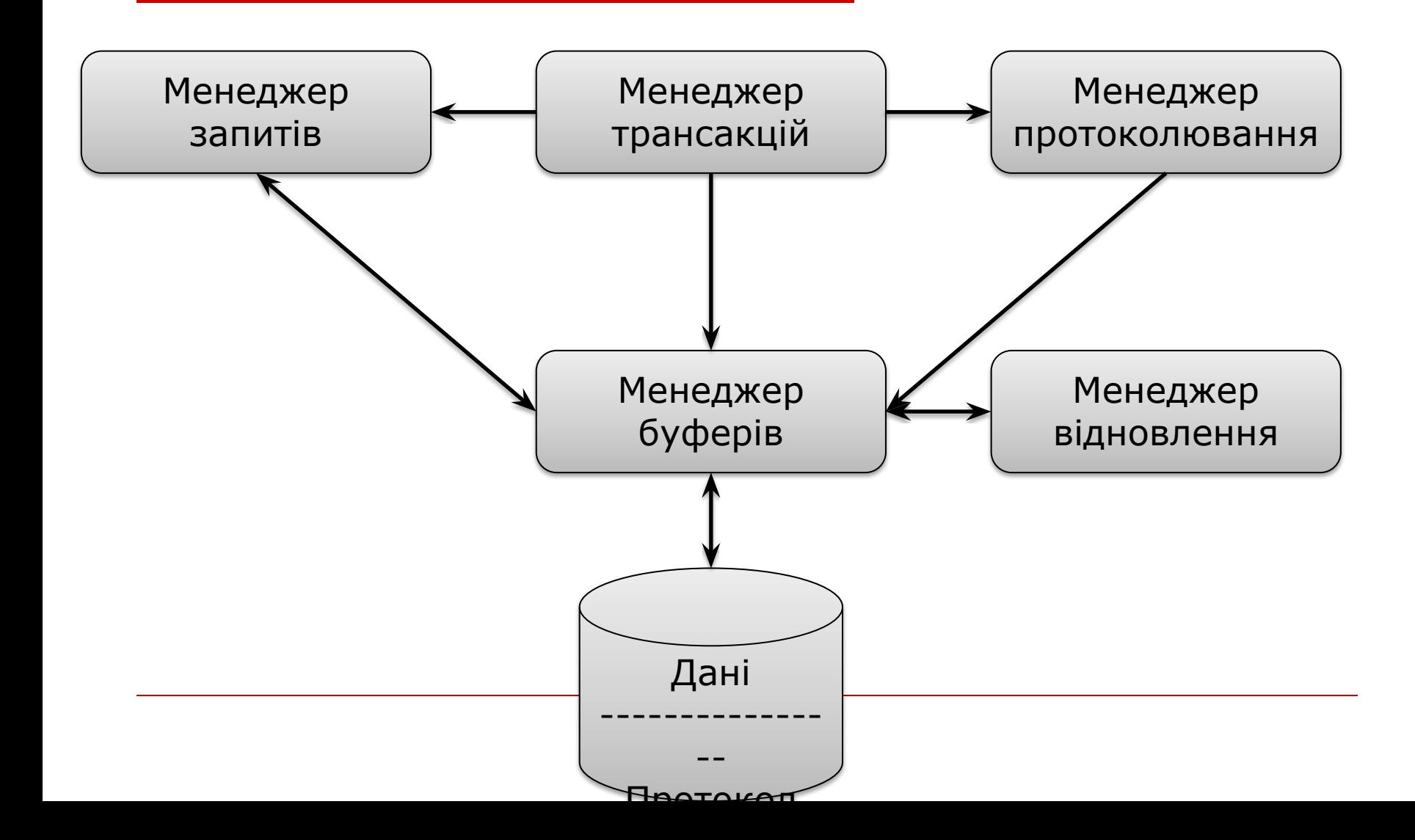

## Базові операції трансакцій

- В процесі виконання трансакція має справу з трьома адресними просторами:
	- простір **дискових блоків**, що містять елементи даних БД;
	- простір **віртуальної або оперативної пам'яті**, що керується менеджером буферів;
	- власний **локальний адресний простір** трансакції.

## Базові операції трансакцій

- □ **Input (X)**: дисковий блок, що містить значення X копіюється в буфер оперативної пам'яті.
- □ **Output (X)**: копіювати блок з елементом даних X на диск
- **Read (x,t)**: копіювати елемент Х в локальну змінну t трансакції
- □ **Write (x,t)**: копіювати X значення локальної змінної t в буфер пам'яті, що відповідає елементу X бази даних

## Ключова проблема

□ Незакінчені трансакції Наприклад Constraint: A=B  $T_1$ : A ← A × 2  $B \leftarrow B \times 2$ 

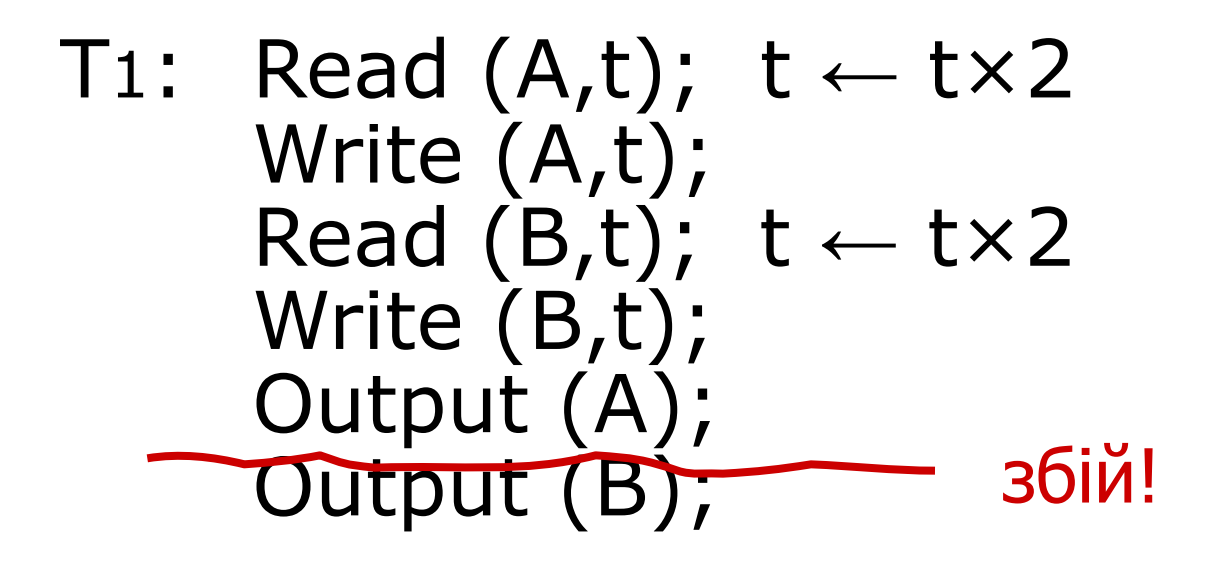

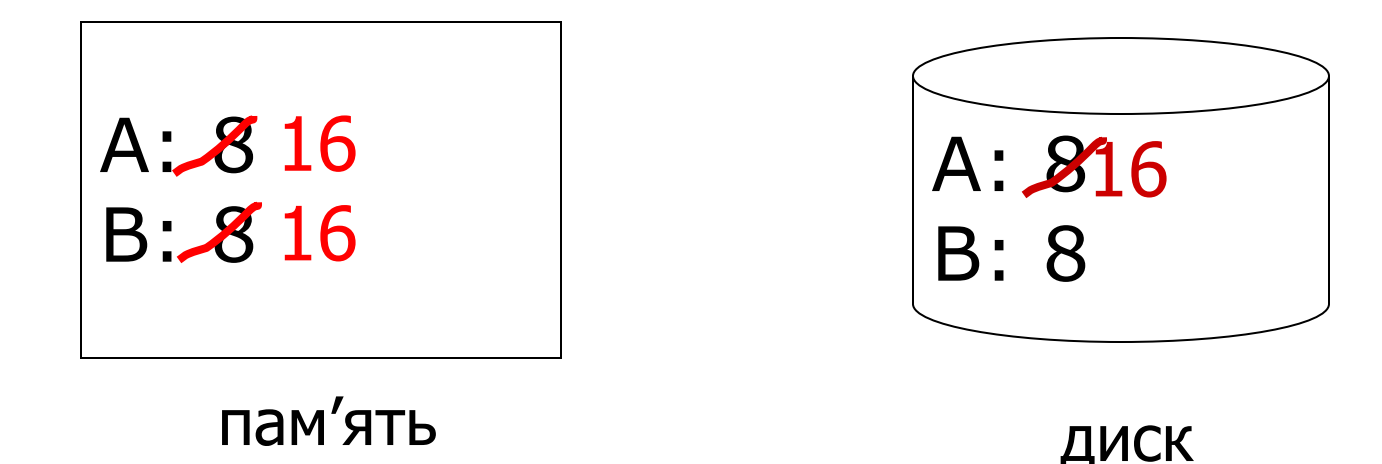

## Вирішення проблеми

#### □ Потрібна **атомарність**

■ виконати всі дії трансакції або не виконати жодної

### Рішення – протоколювання

- □ Протокол, чи журнал це **послідовність** так званих **записів** протоколу, кожний із яких несе в собі інформацію про певну дію, що виконується трансакцією.
- В протоколі можуть перемішуватись записи декількох трансакцій.

### Відновлення з використання протоколу

□ Для усунення згубних наслідків збою системи одні трансакції будуть виконані повторно, і зміни, виконані ними й раніше збережені в БД зафіксуються заново. Іншим транзакціям прийдеться відмінити свої дії, наче ці трансакції взагалі й не активувалися.

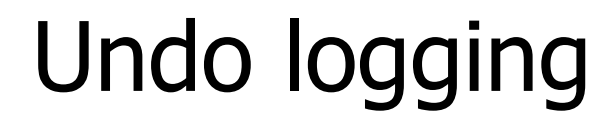

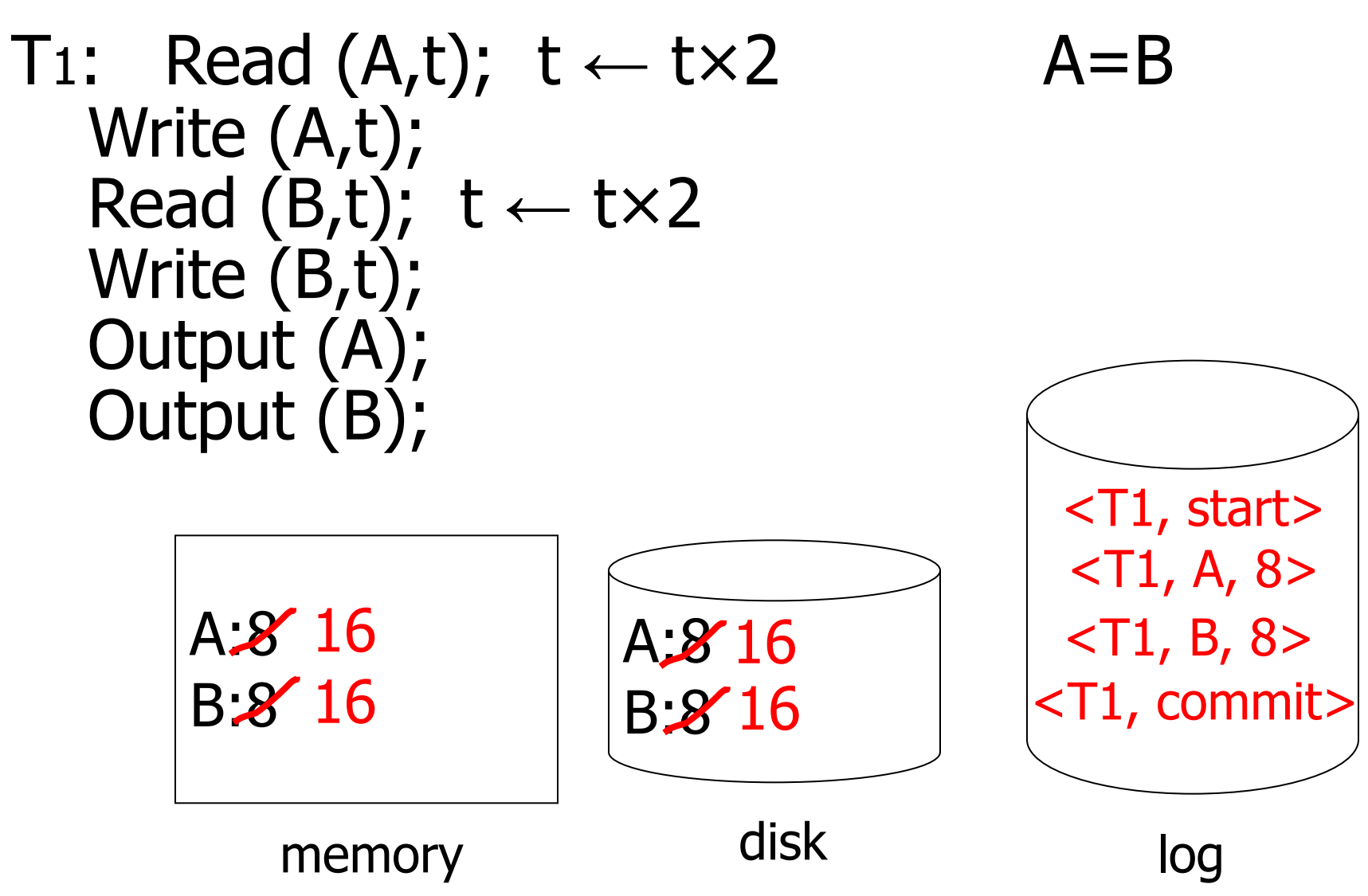

## "Ускладнення"

- Журнал пишеться спочатку в пам'ять
- Не пишеться на диск при кожній дії memory

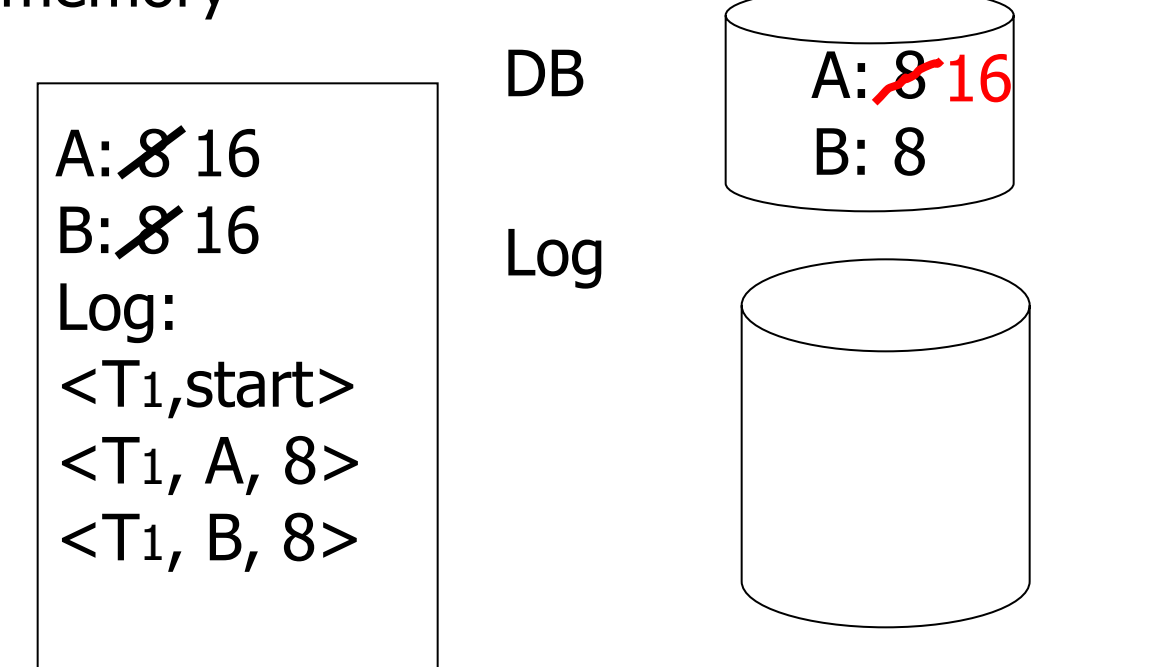

BAD STATE # 1

## "Ускладнення"

- Журнал пишеться спочатку в пам'ять
- Не пишеться на диск при кожній дії

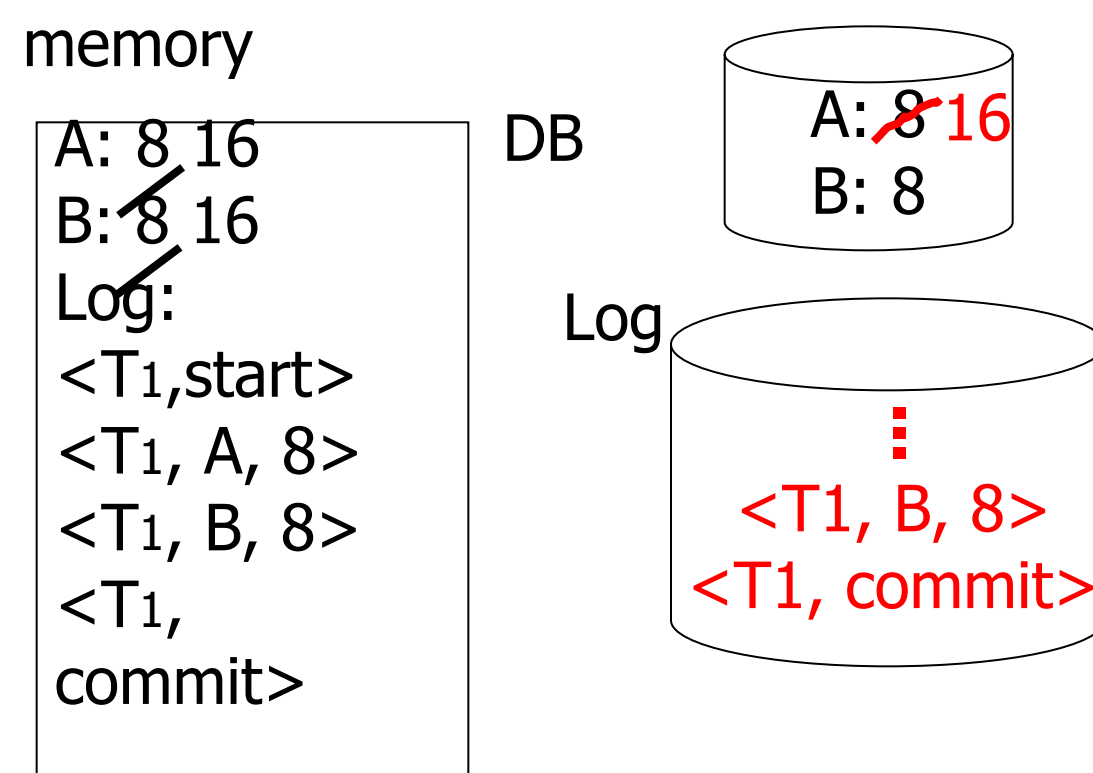

BAD STATE # 2

### Правила протоколювання в режимі Undo

- 1. Для кожної дії створювати запис журналу, що містить старе значення елементу даних
- 2. U1 Якщо трансакція Т змінює елемент *x*, запис журналу виду <T,x,v> повинен бути занесений в протокол **до** збереження нового значення на диску (write ahead logging:WAL)
- 3. U. При фіксації результатів трансакції Т запис <T, commit> слід заносити в протокол тільки після «скидання» всіх змінених елементів БД на диск, причому інтервал між дисковими операціями і записом <T, commit> повинен бути як найменшим.

# Відновлення: протокол Undo

- Перша задача менеджера відновлення полягає в розподілі всіх трансакцій, згаданих в журналі, по двом категоріям – зафіксовані й незафіксовані.
- □ Менеджер відновлення повинен здійснювати сканування журналу, починаючи з кінця і рухатись до початку.

# Відновлення: протокол Undo

- Для кожної Ті із записом <Ti, start> в журналі:
	- If <Ti,commit> or <Ti,abort> in log, do nothing
	- Else For all  $\langle$ Ti,  $X$ ,  $v$  in log: write *(X, v*)  $\circ \psi$ tput  $(X)$ Write <Ti, abort> to log

### Відновлення: протокол Undo

(1) Дано S = множина транзакцій в журналі з <Ti, start>, але без

<Ti, commit> (або <Ti, abort>), тобто незакінчені

(2) Для кожної<Ti, X, v> в журналі,

в зворотному порядку (останні $\rightarrow$  ранні) виконати:

 $-$  if Ti  $\in$  S then  $\int -$  write  $(X, v)$ - out $put(X)$ 

(3) Для кожної Ti ∈ S виконати

- записати<Ti, abort> в журнал

## Питання

- Чи можна зробити запис <Ti, abort> (крок 3) в будь-якій послідовності?
	- Наприклад: T1 і T2 обидві пишуть A
	- T1 виконується перед T2
	- T1 і T2 обидві rolled-back
	- $\langle$ T1, abort> записаний, а  $\langle$ T2, abort> ні

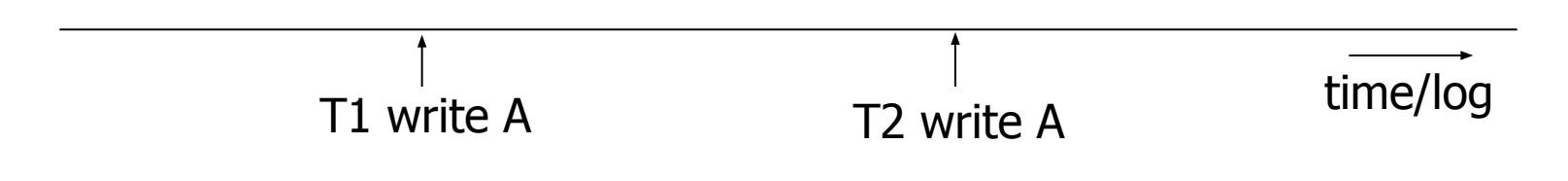

#### Питання

#### □ Що буде коли відбудеться збій під час виконання відновлення?

### Введення контрольних точок

- □ Для введення контрольної точки системі потрібно:
	- 1. Призупинити прийом запитів на активізацію нових трансакцій.
	- 2. Дочекатися, поки всі діючі трансакції не виконають операції фіксації чи переривання і не занесуть в журнал записи <T, commit> або <T, abort>.
	- 3. Здійснити «скидання» журналу на диск командою flush log.
	- 4. «Скинути» всі буфери на диск
	- 5. Занести в протокол запис виду <CKPT>.
	- 6. Відновити прийом запитів.

Недоліки?

### Динамічне введення контрольних точок

- 1. Внести в протокол запис <START CKPT  $T_{1}$ … $T_{0}$ > і через команду flush log «скинути» протокол на диск;  $T_1^T...T_n$  - всі активні трансакції на момент введення контрольної точки
- 2. Дочекатися моменту фіксації або переривання всіх трансакцій з  $T_1...T_n$  не забороняючи можливості старту нових трансакцій.
- 3. При завершенні всіх трансакцій з Т...T<br>зберегти в протоколі запис <END CKPT> і виконати flush log.

### Динамічні контрольні точки

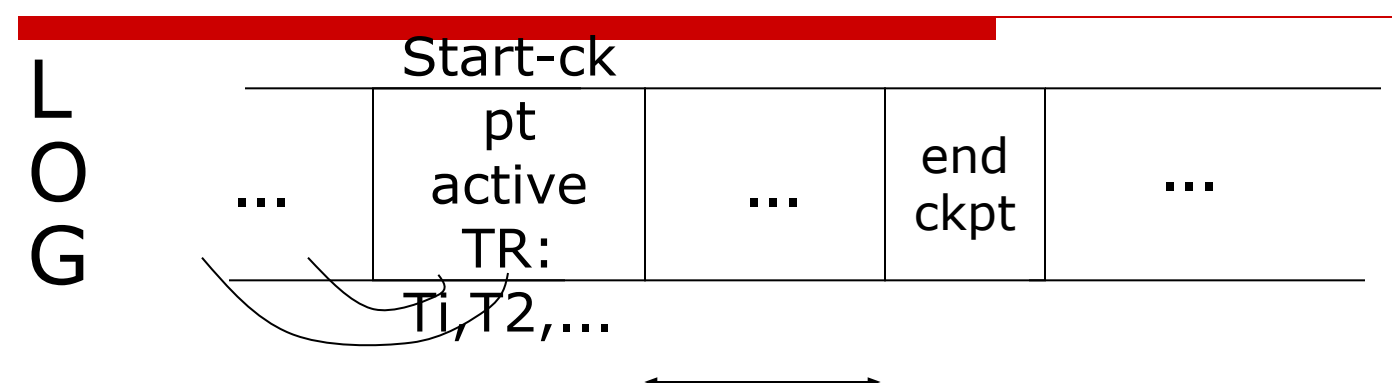

#### чекаємо завершення трансакцій

### Відновлення з використанням контрольних точок

1. Якщо спочатку менеджеру відновлення зустрівся запис виду <END CKPT>, це свідчить про те, що всі незавершені трансакції почалися після процедури введення контрольної точки, тобто знаходяться після запису <START CKPT  $T_1...T_n$  >. Тому достатньо здійснити сканування до запису  $\leq$ START CKPT T<sub>1</sub>...T<sub>n</sub>  $>$ .

## Відновлення з використанням контрольних точок

2. Якщо першим зустрівся запис  $\leq$ START CKPT T<sub>1</sub>...T<sub>n</sub> >, значить, збій відбувся в період виконання процедури введення контрольної точки. Незавершеними будуть тільки ті трансакції із числа Т<sub>1</sub>…Т<sub>n</sub>, які не встигли здійснити фіксацію своїх результатів до виникнення ситуації відмови.

<T1, START>  $\langle$ T1, A, 5> <T2, START> <T2, B, 10> <START CKPT T1, T2> <T3, START>  $\langle$ T1, D, 20 $>$ <T1, COMMIT> <T3, E, 25> <T2, COMMIT> <END CKPT> <T3, F, 30>

### Протоколювання в режимі REDO

- 1. Для кожної дії створювати запис журналу, що містить нове значення елементу даних
- 2. R<sub>1</sub> Перш ніж трансакція змінить X на дискові, необхідно внести в протокол всі записи оновлення X, включаючи запис оновлення <T, x, v> і запис фіксації <T, commit>

### Протоколювання в режимі REDO

T1:  $Read(A,t); t-t \times 2; Write(A,t);$  $Read(B,t); t-t \times 2; Write(B,t);$ Output(A); Output(B)

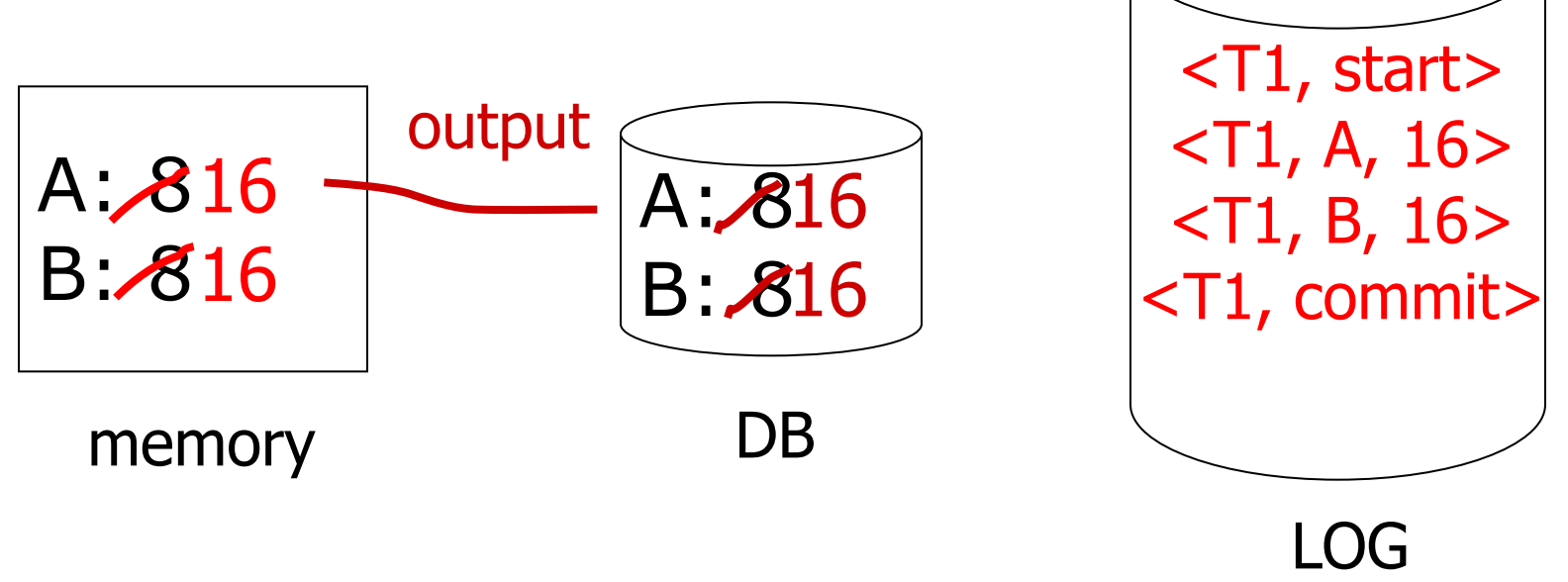

- 1. Ідентифікувати всі завершені трансакції
- 2. Сканувати протокол в напрямку від початку до кінця. Зустрівши запис <T,  $X, V \geq 1$ 
	- **ігнорувати його, якщо Т** незавершена
	- зберегти на дискові значення у для елемента x, якщо трансакція Т завершена.
- 3. Для кожної незавершеної трансакції Т зберегти в журналі запис <T, abort>
- 4. Виконати команду flush log

- □ Для кожної Ti з <Ti, commit> в журналі:
	- Для всіх<Ті, X, v> в журналі: Write(X, v)  $O\overset{\cdot}{\psi}$ tput $(X)$

- 1. Дано S = множина трансакцій з <Ti, commit> в журналі
- 2. Для кожної <Ti, X, v> в журналі, в порядку появи (ранні →останні) виконати:

- if Ti 
$$
\in
$$
 S then Write(X, v)  
Output(X)

### Введення контрольних точок

- 1. Внести в журнал запис виду <START CKPT  $\left(T_{1}...\right)$ тар, де -  $\left(T_{1}...\right)$ та всі активні (незафіксовані)<br>Тариалий і вийсціяти «скиданця» претексови ( трансакції і виконати «скидання» протоколу на диск командою flush log.
- 2. Зберегти на дискові значення всіх елементів бази даних, змінених в буферах пам'яті, але не записаних на диск тими трансакціями, які на момент включення в журнал запису <START CKPT…> виявилися завершеними.
- 3. Зберегти в протоколі запис <END CKPT> і виконати flush log

<T1, START>  $\langle$ T1, A, 5> <T2, START> <T1, COMMIT> <T2, B, 10> <START CKPT T2> <T2, C, 15> <T3, START> <T3, E, 25> <END CKPT> <T2, COMMIT> <T3, COMMIT>

1. Якщо спочатку менеджеру відновлення зустрівся запис виду <END CKPT>, це свідчить про те, що всі зміни, внесені трансакціями, які закінчилися до відповідного запису  $\leq$ START CKPT  $T_1...T_n$ > записані на диск і їх відновлювати не потрібно.

 $□$  Але будь-яка трансакція зі списку т<sub>1</sub>…т<sub>n</sub>, можливо ще не встигла записати дані на диск, навіть якщо в журналі є запис <T, commit>. Тому для відновлення потрібно розглянути трансакції зі списку т $_{_1}$ ...т $_{_\mathsf{n}}$  або ті, які стартували після процедури введення контрольної точки.

2. Якщо першим зустрівся <START CKPT T<sub>1</sub>...T<sub>2</sub>>. В такому випадку неможливо гарантувати, що всі трансакції, завершені на момент внесення <START CKPT T<sub>1</sub>…T<sub>n</sub>>, змогли зберегти свої оновлення даних на диск. Тому треба перейти до попереднього <END CKPT>, знайти відповідний йому запис <START CKPT  $S_1...S_m$ >, а потім повторити збереження результатів оновлень всіх зафіксованих трансакцій Sj зі або тих, які стартували після внесення а протокол <START CKPT  $S_1...S_m$ 

### Протоколювання: undo/redo

- Режим undo вимагає, щоб змінені дані зберігалися на диску безпосередньо по закінченню трансакції.
- Режим redo передбачає зберігання модифікованих блоків даних в буферах до моменту, поки трансакція не буде зафіксована і записи протоколу не будуть "скинуті" на диск.

### Протоколювання: undo/redo

□ Перш ніж трансакція Т зможе модифікувати елемент Х бази даних на диску, необхідно записати в журнал на диску запис оновлення **<Ti, Xid, New X val, Old X val>**

## Відновлення: undo/redo

- 1. Повторити операції всіх зафіксованих трансакцій в порядку від ранніх до останніх.
- 2. Відмінити результати всіх незавершених трансакцій в зворотному порядку.

### Введення контрольних точок

- 1. Внести в протокол запис виду <START CKPT T1…Tn> і виконати "скидання" протоколу на диск командою flush log.
- 2. Зберегти на диску інформацію всіх буферів, що містять "бруд", тобто змінені значення, не "скинуті" на диск.
- 3. Зберегти в журналі запис <END CKPT> і виконати команду flush log

<T1, START>  $\langle$ T1, A, 4, 5> <T2, START> <T1, COMMIT> <T2, B, 9, 10> <START CKPT T2> <T2, C, 14, 15> <T3, START> <T3, E, 20, 25> <END CKPT> <T2, COMMIT> <T3, COMMIT>